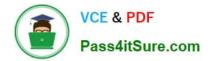

# 1Z0-1057-22<sup>Q&As</sup>

Oracle Project Management Cloud 2022 Implementation Professional

# Pass Oracle 1Z0-1057-22 Exam with 100% Guarantee

Free Download Real Questions & Answers **PDF** and **VCE** file from:

https://www.pass4itsure.com/1z0-1057-22.html

100% Passing Guarantee 100% Money Back Assurance

Following Questions and Answers are all new published by Oracle Official Exam Center

Instant Download After Purchase

100% Money Back Guarantee

- 😳 365 Days Free Update
- 800,000+ Satisfied Customers

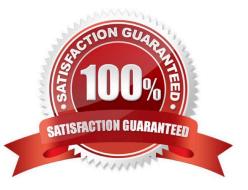

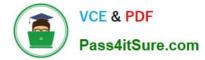

#### **QUESTION 1**

Which two attributes are available while enabling a task as a business object for social networking?

A. Task

- B. Project Number
- C. Task Number
- D. Creation Date
- E. Project

Correct Answer: BC

#### **QUESTION 2**

Which two statements describe how the Resource Qualification Score is calculated?

A. An individual\\'s score is 100% if the resource request has a qualification with a specified proficiency and the resource does not have the qualification.

B. An individual\\'s score is 100% if the resource request has a qualification, but no proficiency is specified, and the resource has the qualification.

C. An individual\\'s score is 100% if the resource request has a qualification with a specified proficiency and the resource has the qualification that meets the specified proficiency.

D. An individual\\'s score is 100% if the resource request has a qualification with a specified proficiency and the resource has the qualification with a proficiency that is lower or higher than specified.

Correct Answer: CD

# **QUESTION 3**

Your organization has created an Enterprise Project Structure (EPS) and your executives review the overall project labor demand by using the EPS. Identify two correct statements about the periodic project labor demand. (Choose two.)

A. Labor Demand FTE is calculated as Quarterly Allocation hours divided by Quarterly FTE hours, if a quarter is used as the basis for viewing labor demand.

B. Labor Demand FTE is calculated as Yearly Allocation hours divided by Yearly FTE hours, if a year is used as the basis for viewing labor demand.

C. Labor Demand FTE is calculated as Project Allocation hours divided by Project FTE hours, if project duration is used as the basis for viewing labor demand.

D. Labor Demand FTE is calculated as Monthly Allocation hours divided by Monthly FTE hours, if a period is used as the basis for viewing labor demand.

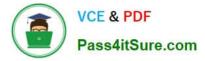

### Correct Answer: AB

#### Reference

https://docs.oracle.com/cloud/farel10/projectcs\_gs/OAPEM/OAPEM1461017.htm#OAPEM1313472 Project Labor Demand: How It\\'s Calculated

Project executives want to track the labor demand in projects in their organization. The Project Hierarchy Viewer provides project executives a hierarchical view of the enterprise project structure (EPS) along with the labor demand in terms of

full-time equivalent (FTE).

Settings That Affect Project Labor Demand

Project application administrators must do the following to set up how project labor demand is calculated:

Organize projects into hierarchical groups on the Manage Enterprise Project Structure page. Change the quarterly FTE hours for the organization on the Define Project Management Implementation Options page, if different from 520 hours.

Note: You can choose to view labor demand annually instead of quarterly. The Project Hierarchy Viewer uses the current date to determine which year or quarter to display.

How Project Labor Demand Is Calculated

The Project Hierarchy Viewer calculates project labor demand in the following manner:

Spreads the allocation hours from the Manage Project Resources page evenly over the days that the resources are allocated to the project.

Divides the quarterly project allocation hours by the quarterly FTE hours to get the labor demand. Rolls up the quarterly and annual labor demand up the hierarchy.

# **QUESTION 4**

After completing setups in a source environment, your customer wants to move the setup data to a target environment. Identify the two statements related to task list scope, which you must consider before taking a decision based on the customer requirement. (Choose two.)

A. Exported setup data can be filtered by specific scope values if the business object has scope enabled for the setup data export.

B. Exported setup data cannot be filtered by specific scope values if the business object has scope enabled for the setup data export.

C. A scope value is used to assign users who can perform a task within an implementation project.

D. A task list can be segmented by a scope value and a task can be performed for each qualifying value of the selected object.

Correct Answer: AD

Reference https://docs.oracle.com/cd/E60665\_01/common/OAFSM/OAFSM1166430.htm#OAFSM1166426

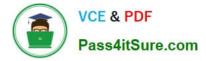

### **QUESTION 5**

Your customer wants to automatically allocate unassigned asset lines and common costs across multiple assets based on the construction-in-process cost of each asset. Identify the asset allocation method that you must use as the default method while configuring project types to meet this requirement. (Choose the best answer.)

- A. Standard Unit Cost
- B. Actual Unit
- C. Current Cost
- D. Estimated Cost
- E. Spread Evenly

Correct Answer: C

Ref: https://docs.oracle.com/en/cloud/saas/project-portfolio-management/19a/oapfm/project- foundation-configurationmanage-project-types.html#OAPFM220111 Topic ?Asset Cost Allocation Methods: Explained The asset cost allocation method determines how indirect or common costs incurred on a project are allocated to multiple assets. You can specify an asset cost allocation method to enable Oracle Fusion Project Costing to automatically allocate unassigned asset lines and common costs across multiple assets. Unassigned asset lines typically occur when more than one asset is assigned to an asset grouping level. Projects and project templates inherit a default asset cost allocation method from the associated project type. You can override the default at the project level. If you use capital events to allocate costs, then you can also override the asset cost allocation method at the event level. The following table describes the available asset cost allocation methods. Method Basis of Cost Allocation

Actual Units Number of units defined for each asset Current Cost Construction-in-process (CIP) cost of each asset Estimated Cost Estimated cost of each asset Standard Unit Combination of the standard unit cost and the number of units Cost defined for each asset Spread Evenly Equal allocation of cost to each asset

1Z0-1057-22 VCE Dumps

<u>1Z0-1057-22 Exam</u> <u>Questions</u> 1Z0-1057-22 Braindumps